# Plugin Media Wiki Table

Introduced in [Tiki3](https://doc.tiki.org/Tiki3)

Use this [wiki plugin](https://doc.tiki.org/Wiki-Plugins) to display a table using MediaWiki syntax.

#### Parameters

Display a table using MediaWiki syntax Introduced in Tiki 3. [Go to the source code](https://gitlab.com/tikiwiki/tiki/-/blob/master/lib/wiki-plugins/wikiplugin_mwtable.php) Preferences required: wikiplugin\_mwtable

**Parameters Accepted Values Description Default Since** (body of plugin) URL fancy (blank) Set to true to apply additional

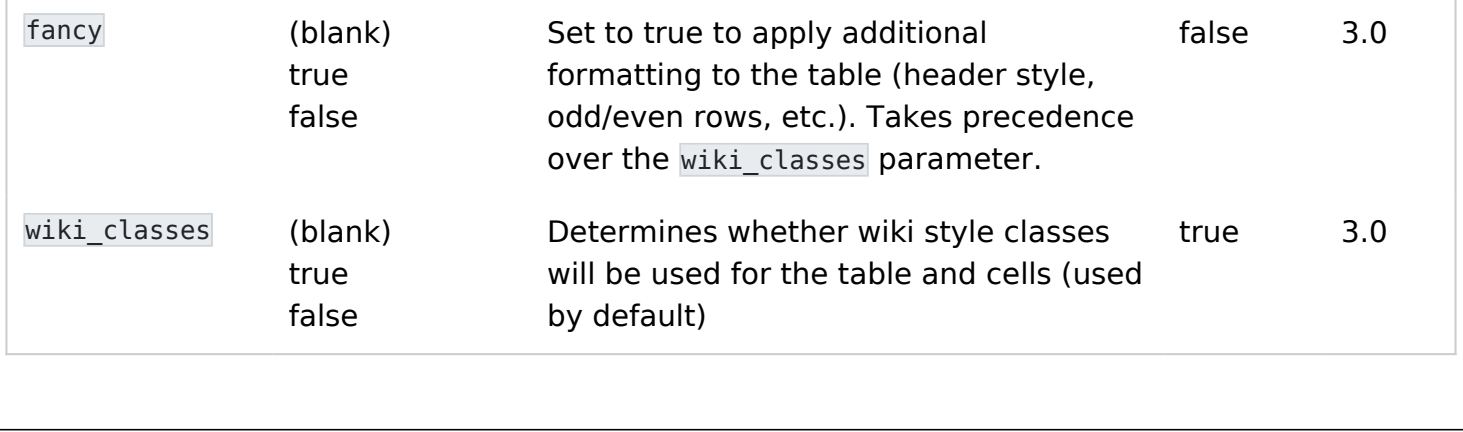

## Usage notes

This plugin doesn't support things like templates or the !row heading syntax. Column styling overcomes the latter to a degree but, for cross-browser consistency, you are limited by HTML to border=, background=, width= and visibility=. You can also use span= so that a col definition can apply to adjacent columns. tr and td styling overrides col .

# Structure of data

- Optionally, first line (prior to the first  $\parallel$ ) contains html attributes for the table element.
- Optionally, next line can specify a caption; line starts with  $\mathbb{I}^+$  followed by optional html attributes that end with a  $\mathbb T$  followed by the caption text.
- Optionally, html attributes for col elements can be specified next on one or more lines starting with a ?
- Each column's attributes start on a new line with ? or on the same line preceded by ?? and become a col
- Optionally, column headings can be specified next on one or more lines starting with a !
- Each column's heading starts on a new line with ! or on the same line preceded by !!
- Optional html attributes for the end with a  $\parallel$  followed by text that becomes the text of a the
- Each row, including the first, starts on a new line with  $\lceil \cdot \rceil$ , optionally followed by html attributes for the tr element
- Each cell starts on a new line with  $||$  or on the same line preceded by  $||||$
- Optional html attributes for the td element end with a  $\parallel$  followed by the cell text (so data for one cell can have 1 or 2 | characters. Any other  $\Box$  characters are assumed to be part of the cell text.)

### Examples

# Basic syntax:

```
{MWTABLE(fancy="" wiki_classes="")}data{MWTABLE}
```
## The minimum

This code:

{MWTABLE()} |- | Bill || The little house |- | Carol || The big house {MWTABLE}

Would produce:

Bill The little house Carol The big house

As a reference, under tikineat.css style, it shows as:

Bill The little house Carol The big house

## Include styling

This code:

{MWTABLE( wiki\_classes="false")} style="width:50%", class="myclass" |+style="fontstyle:italic;"|My caption ? width="30%;" ?? style="background-color:yellow;" ! style="background-color:grey;"| Name ! Address |- style="background-color: red" | style="color: blue;" | Bill | The little house |- | Carol || The big house {MWTABLE}

Would produce:

#### My caption

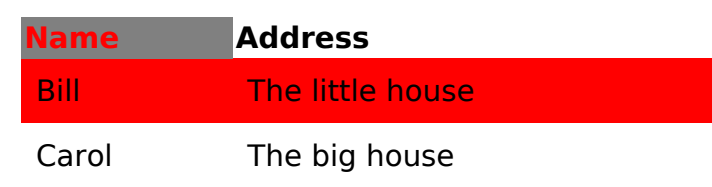

As a reference, under tikineat.css style, it shows as:

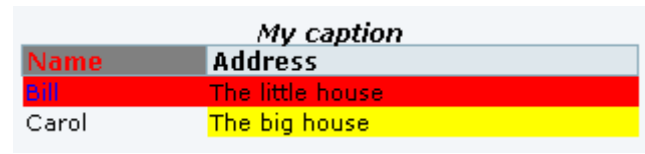